#### Town of Plaistow **Recreation Commission Meeting Minutes** Tuesday September 18, 2018  $6:30 \text{ pm}$ Town Hall, Third Floor

Called to Order 6:39 pm

In Attendance: Bill Coye, Patrick Buckley, Kerry Patles, Kristin Lewis-Savage, John Sherman, Christina Cruz, Nicole Annaldo, Lisa Petry (arrives 6:45 pm) **Excused:** Sue Sherman, Dan Guide Absent: Leona Senter, Rollanda Hughes

Welcome Nicole Annaldo, new resident to Plaistow interested in becoming alternate member.

#### **Approval of August 2018 Minutes**

Minutes not available; tabled until October meeting

### **Basketball/Wall Ball Opening**

Friday September 28, 2018 4 pm Smith Field, Ingalls Terrace Bill Coye and John Sherman will speak - press will be invited Christina will invite local youth sports groups to attend

#### **Field Maintenance Quotes**

Christina has provided copies of two (2) quotes from businesses for annual field maintenance at PARC & Ingalls Terrace - see attached **Oasis Property Maintenance Auger Property Maintenance Services LLC** 

Discussion ensues regarding quotes; both are multiple page documents with detailed explanations Commission would like Christina to create a side by side comparison of the two (2) quotes for review. She agrees and will do so by the afternoon of Wednesday 9/19/18.

Both quotes include annual and weekly/routine work on Baseball fields at PARC (Fields 1 & 2) as well as Softball fields at PARC and Ingalls (Fields 3 & 4 respectively)

Oasis has the option to do "a la carte" style service for routine care I.e.: mowing; this is advantageous for coordination with Highway Depts busy times

Oasis also recommends changing infield mix currently in use and fall start vs Auger approach to include us in spring schedules

Consensus is Oasis is more in line with baseball/softball programs needs/thought process.

Discussion ensues regarding softball field 3 at PARC - should it be included in fall work?

Kerry feels without addressing swales first, the work done this fall may be for not; recommends holding off on addressing Field 3 at this time. Group agrees.

### **MOTION by Patrick Buckley:**

Recreation Commission recommends the Recreation Director pursue completing work this fall as outlined in the Oasis Property Maintenance field maintenance proposal for fields 1, 2 and 4; as well as recommend the Recreation Director pursue the appropriate funding to complete this work. **SECOND Kristin Lewis Savage** PASSES 5-0-0

Christina shares that the 2019 Recreation budget will include funds previously held in the Highway Department budget under maintenance for the maintenance of recreation facilities; Highway Dept will be responsible for expending those funds; discussion ensues regarding concern of the Rec Director not having ability to expend her departments budget. It appears Highway and Recreation will work closely to manage the use/work under the maintenance lines

### MOTION by Kerry Patles:

Recreation Commission recommends the Recreation Director create a preventative maintenance plan for all recreation facilities for the next ten (10) years. SECONDED Patrick Buckley PASSES 5-0-0

### **Swales at PARC**

Town Manager Mark Pearson, Selectmen Sherman & Bracci walked the fields at PARC on Friday September 14, 2018 with Brown and Sons, Weare NH. Brown & Sons are the "sole source" excavating company with DES and the state of New Hampshire.

The company charges a flat rate of \$1,650/day to do the work needed to clear the swales along the back side of Fields 1 & 2 as well as the side of Field 3.

Mark presented the project to the Board of Selectmen on Monday September 17, 2018. The BoS approved spending up to five thousand dollars (\$5,000.00) to complete the work of clearing the swales. This amount represents approximately three (3) days of work as outlined by Mark. These funds will be coming out of the operating budget.

John states that Town Manager Pearson is willing, able and eager to address the water issues at PARC. He did well presenting the issue to the BoS; the BoS supported this work unanimously. They are aware that this is a first step in a long-term process to resolve the issues.

As future work occurs in the area, additional culvers may be needed. This is something Christina will keep an eye on as things move forward.

John also thanks Kerry for representing the programs well at the BoS meeting; he shares that the choice of words Selectman Bracci used regarding baseball vs softball as baseball being "more important" was not great. John spoke with Peter and wants to pass along the clarification on his behalf; Kerry understands and appreciates the follow up.

## **Budget 2019**

Christina provides print out of emailed budget document.

Figures on the form are out dated as this is from July 2018. Amounts in Actual column will change. Few items are noted:

- RC Part Time increases as the expense for the maintenance department employees working at facilities is included in this line now.
- RC Director Training is eliminated as it is now reflected in the administrative budget.
- RC Equipment Maintenance increases considering preventative maintenance plan.  $\sim$
- RC Groundskeeping line increase pending changes to Highway Dept maintenance lines.  $\sim$
- ÷. RC Senior Transportation down slightly to reflect resident usage
- RC Baseball/Softball Leagues down from 2018 due to increased 2018 line for new bats; 2019 is just slightly lower than 2017 figure - "back to normal"
- RC Umpires BB/SB is down slightly. Short discussion ensues regarding concern on this as needs are hard to predict year to year especially with registrations in baseball being on an upward trend.
- RC Holiday Events is eliminated as it is now reflected in Community Events.

Christina will be presenting this to Town Manager; Bill will plan to attend also. Town Manager will then present to the BoS.

Timelines for this have not been established yet; Christina will communicate them to us as received.

### **Directors Report**

4 items listed in Directors Report - only a few items are discussed in detail

#### Programming

Concerts started second week of June, ended first week of September. 2019 will not go past Labor Day due to darkness issues. Discussion regarding adding a concert to Old Home Day ensues. Christina will pursue this idea.

Gingerbread House Contest discussion includes moving the date back to get more families to participate; possibly do a kid's night similar to wreath making.

Singing Trooper for Seniors is a Tri Town event

NYE event this year has been opened to include Danville and Hampstead. Both towns have been contacted regarding this. No response from Danville to date; Hampstead is communicating with their recreation departments.

MyRecDesk is up and running on website. Christina encourages all commission members to create account and explore. Summer Rec families did utilize it this year; she will advertise this option as fliers go out for future events etc.

## **Trips**

## **Facilities**

PARCs picnic tables are bowing; new ones at 6-foot size are needed Ingalls building to be painted gray with white trim New storage box with lock recommended at field 3. New benches and trash barrels are needed in wall ball area

## **Grants**

#### Still awaiting word on this

Environmental study will be needed once given the go ahead; this can be done with Con Comm. Christina will be reaching out to them on this.

### **Dates to Remember**

Recommendation made to include all dates on the main calendar on the town website; consistency is helpful as not everyone refers to the Recreation page on the website/Facebook

## Open

**Clubhouse at PARC** 

Discussion regarding converting the pavilion at PARC in to a building comes up. Commission consensus is we do not want to lose the pavilion; a clubhouse would be in addition to, not in lieu of the existing structure.

MOTION by Kristin Lewis-Savage

Recreation Commission the Recreation Director explore land and location options for a clubhouse structure, independent of the existing pavilion at PARC.

**SECONDED Patrick Buckley** PASSES 5-0-0

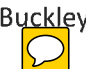

Meeting Adjourned: 8:10 pm Next Meeting Scheduled for Wednesday October 10, 2018 6:30 pm - Town Hall Note: potential conflict with scheduled meeting date - Chair will update is necessary

Respectfully Submitted -

Kerry Patles

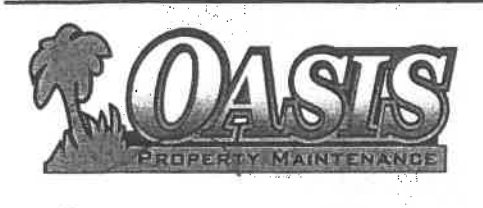

#### **Oasis Property Maintenance**

201 Lake Street Haverhill, MA 01832 978 857-1290 Oasispm@msn.com

**Fully Licensed** And Insured

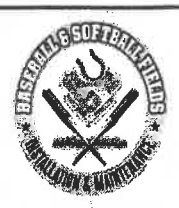

# **Athletic Field Management Proposal**

Client: Town of Plaistow Christina Cruz. Recreation Director 145 Main Street Plaistow, NH 03865 RE: PARC Athletic Facility (3 fields) and INGALLS Facility (1 Softball field)

Date: 9/12/2018 Contact: Christina Cruz ccruz@plaistow.com

Oasis Property Maintenance has provided the following proposal for a (2) baseball and (2) softball fields, at the above locations, for an athletic field improvement and maintenance program. If you have any questions, please feel free to contact us by email or phone our office.

## **RENOVATION OF FIELDS**

## Baseball fields (#1 and #2)

Remove top 1-2 inches of gravel material in infield

All gravel material will be stored on site at pre determined location. Oasis will layout the correct plate, mound and base distances using a Sokia Land Surveying Instrument. Base locations will be spiked and base paths laid out and painted. The edges will be cut and scraped from the playing surface. New infield Screened clay will be brought in and spread. The infield will be graded and dragged for a smooth surface. Approximately 25 tons of Infield mix clay will be brought in to each of these two fields. This mixture is a special mixture of clay, sand and silt. Trucks will be guided as to minimize any tire ruts in the turf. All sprinkler lines must be marked and painted. Oasis is not responsible for moving sprinkler lines in this proposal. Any sprinkler work will be additional as locations and coverage's are not known.

Base paths will be made at correct widths of 6 feet unless existing line angles prevent this. It is unknown if alignment will need to be adjusted until layout is complete. Cost for labor and materials \$4800

## Softball field #3

Remove top 1-2 inches of gravel material and store at pre determined site on the property. Oasis will layout the correct plate, mound and base distances using a Sokia Land Surveying Instrument. Base locations will be spiked and base paths laid out and painted. The edges will be cut and scraped from the playing surface. New infield Screened clay will be brought in and spread. The infield will be graded and dragged for a smooth surface. Approximately 50 tons of infield mix clay will be brought in to this field. This mixture is a special mixture of clay, sand and silt. Trucks will be guided as to minimize any tire ruts in the turf. All sprinkler lines must be marked and painted. Oasis is not

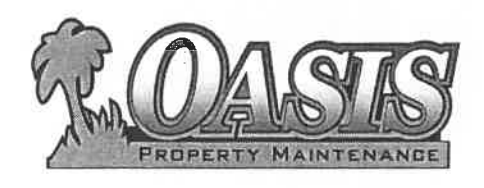

### **Oasis Property Maintenance**

201 Lake Street Haverhill, MA 01832 978 857-1290 Oasispm@msn.com

**Fully Licensed** And Insured

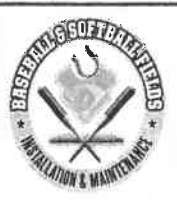

responsible for moving sprinkler lines in this proposal. Any sprinkler work will be additional as locations and coverage's are not known. Cost for this field \$2800

## Ingalls Field (#4) Softball

Remove top 1-2 inches of gravel material and store at pre determined site on the property. Oasis will layout the correct plate, mound and base distances using a Sokia Land Surveying Instrument. Base locations will be spiked and base paths laid out and painted. The edges will be cut and scraped from the playing surface. New infield Screened clay will be brought in and spread. The infield will be graded and dragged for a smooth surface. Approximately 50 tons of infield mix clay will be brought in to this field. This mixture is a special mixture of clay, sand and silt. Trucks will be guided as to minimize any tire ruts in the turf. All sprinkler lines must be marked and painted. Oasis is not responsible for moving sprinkler lines in this proposal. Any sprinkler work will be additional as locations and coverage's are not known. Cost for this field \$2800

## **Mowing**

Weekly mowing will be performed and all grasses bagged when necessary. All infield playing areas will be dragged and raked out after each mowing and screened to a smooth surface. Oasis uses specially designed dragging mats to level off and smooth the playing surface. All edges are cleaned with blowers to make sure the clay materials does not build up on the turf areas. Weed wacking/control will be performed on all fence edges backstops and dugouts. Grass will be cut at the desired depth of 3-1/4 inches. This depth is the industry standard and helps promote a safe and healthy weed free smooth turf surface for playing sports. \*\* I would also recommend aeration for these fields which would be additional cost of \$800 per application for all four fields. Usually once in spring and another in fall recommended. Cost to Mow \$660 per week

## Fertilizer

The cost for pre emergence control, grub, weed and fertilizer programs for the above mentioned sites is. Parc \$2700 per application and Ingalls is \$350/application

Oasis recommends getting on a fall schedule for field rejuvenation. The New England weather is very unpredictable and usually not very cooperative when it comes to spring baseball. The plants cannot mix the clay materials due to the high water content and colder weather. The fields are usually saturated with either water or existing snow coverage and thus too wet to drive on. The

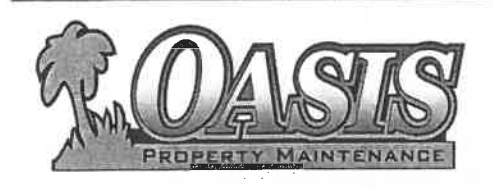

### **Oasis Property Maintenance**

201 Lake Street Haverhill, MA 01832 978 857-1290 Oasispm@msn.com

**Fully Licensed** And Insured

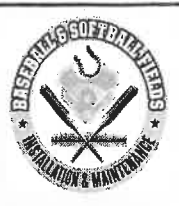

existing material is too wet to turn over and will not spread. Deep ruts in the turf will form and unlikely to get them out. Fall work is recommended and come spring your fields will be ready to play with just some minor dragging and prep work. Vegetation and turf do not grow very much in the fall season and thus do not usually impact any of the edging. Clients who have chosen this time frame are extremely happy with the results and are usually the only ones playing on their fields in early spring. After looking at the water table where these fields are located and the vegetation it would be unlikely that spring work would be performed in time for your season. Another observation is the buildup of lips being formed from perpendicular raking of the baseball base paths. These should be raked in a parallel direction and the mound should be raked in an upward direction and not down like is presently being done. Lastly the existing material in the infield is gravel based and largely comprised of small rocks. This hardened material is very abrasive and not recommended for safe baseball and softball play. Oasis does not supply bases or plates and mounds unless requested by client. If client would like to supply them Oasis will perform this task. Oasis can also order these for you. Oasis also recommends a Turface infield conditioner to be applied for the top dressing. Because of the high cost of this material we recommend adding 1 ton to each field each season for the first three years. This material helps absorb moisture and creates a smooth playing surface. The top dressing also protects the material from blowing away in the drier weather and is reflective when groomed properly for a smooth safe playing surface when mixed in with the infield material. The can be done when finish grading is performed. Please add 900 dollars to each field per season if you wish this additive be applied. I have material on this if needed. I used Turface Allsport.

Thank you **Oasis Property Maintenance** 

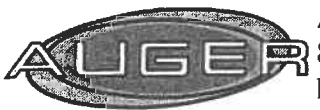

I

Auger Property Maintenance Services LLC  $\mathbb{R}$  8 Owens Ct PO Box 197 Hampstead, NH 03841  $(603)$  329-4254 AugerCompany@gmail.com

## **Estimate**

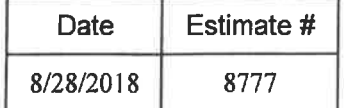

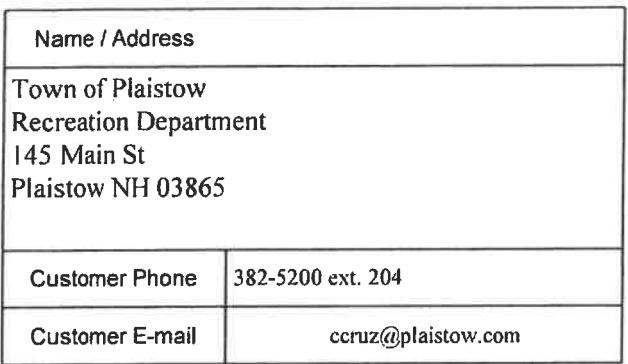

J

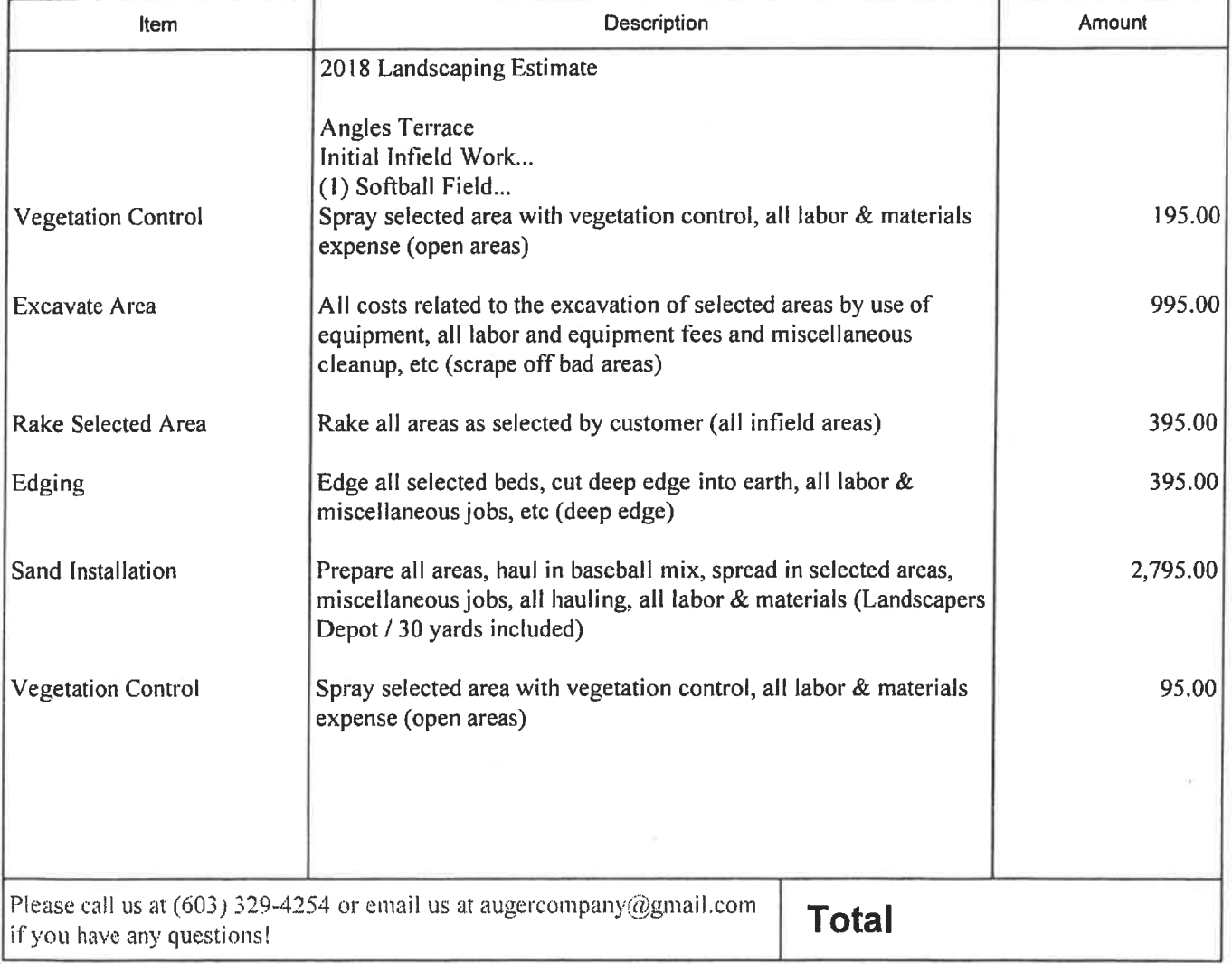

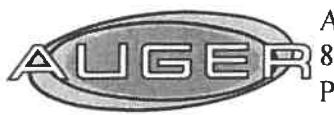

Auger Property Maintenance Services LLC<br>3 Owens Ct PO Box 197 Hampstead, NH 03841  $(603)$  329-4254 AugerCompany@gmail.com

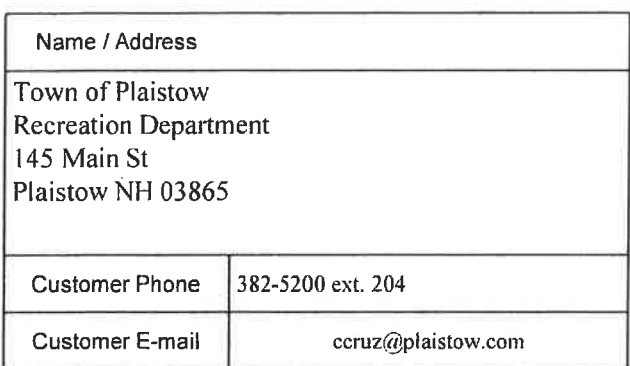

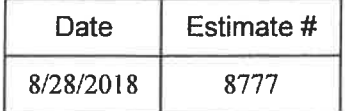

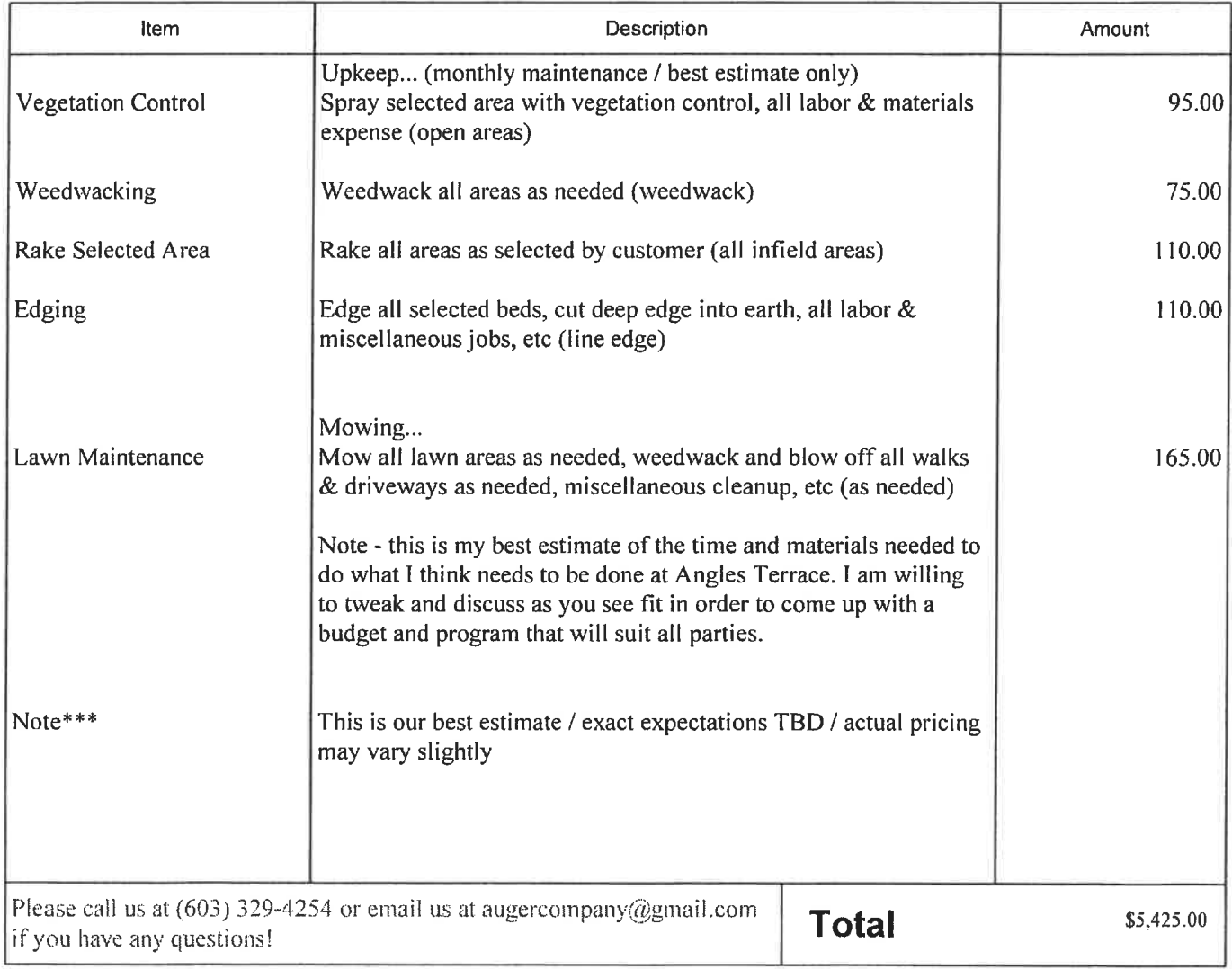

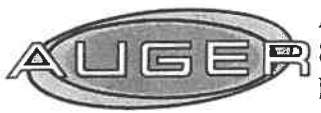

Auger Property Maintenance Services LLC  $\Rightarrow$  8 Owens Ct PO Box 197 Hampstead, NH 03841  $(603)$  329-4254 AugerCompany@gmail.com

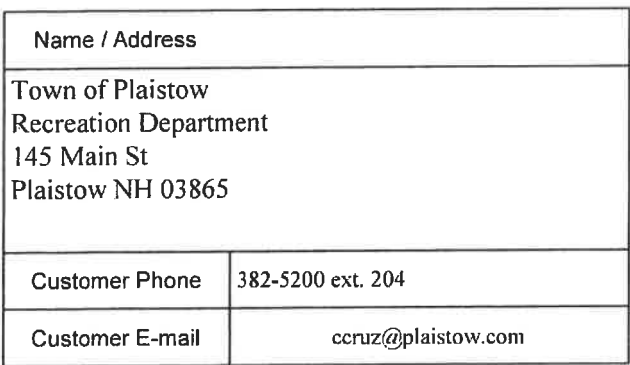

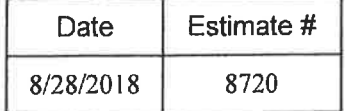

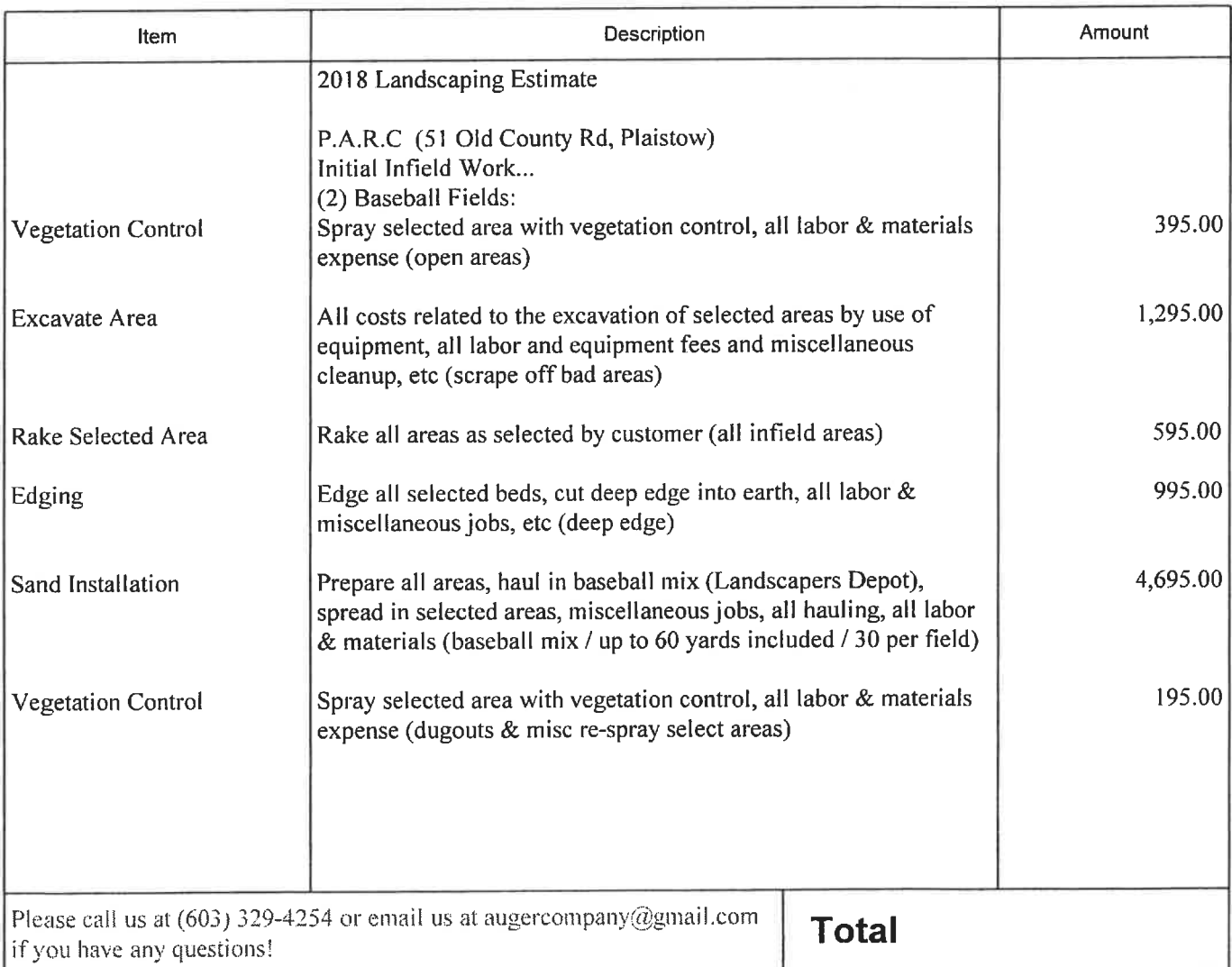

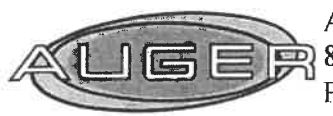

Auger Property Maintenance Services LLC  $\mathbb{R}$  8 Owens Ct PO Box 197 Hampstead, NH 03841  $(603)$  329-4254 AugerCompany@gmail.com

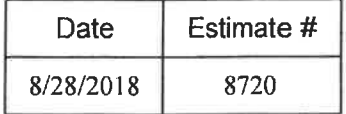

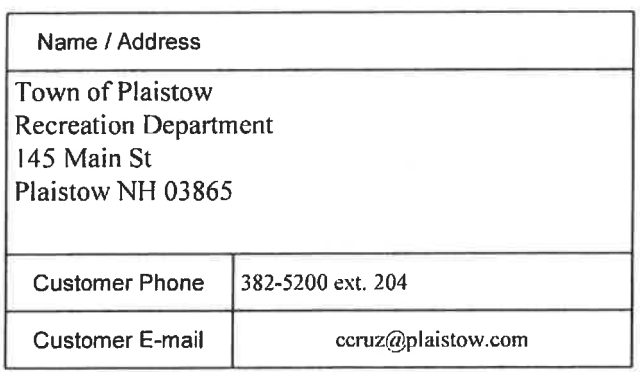

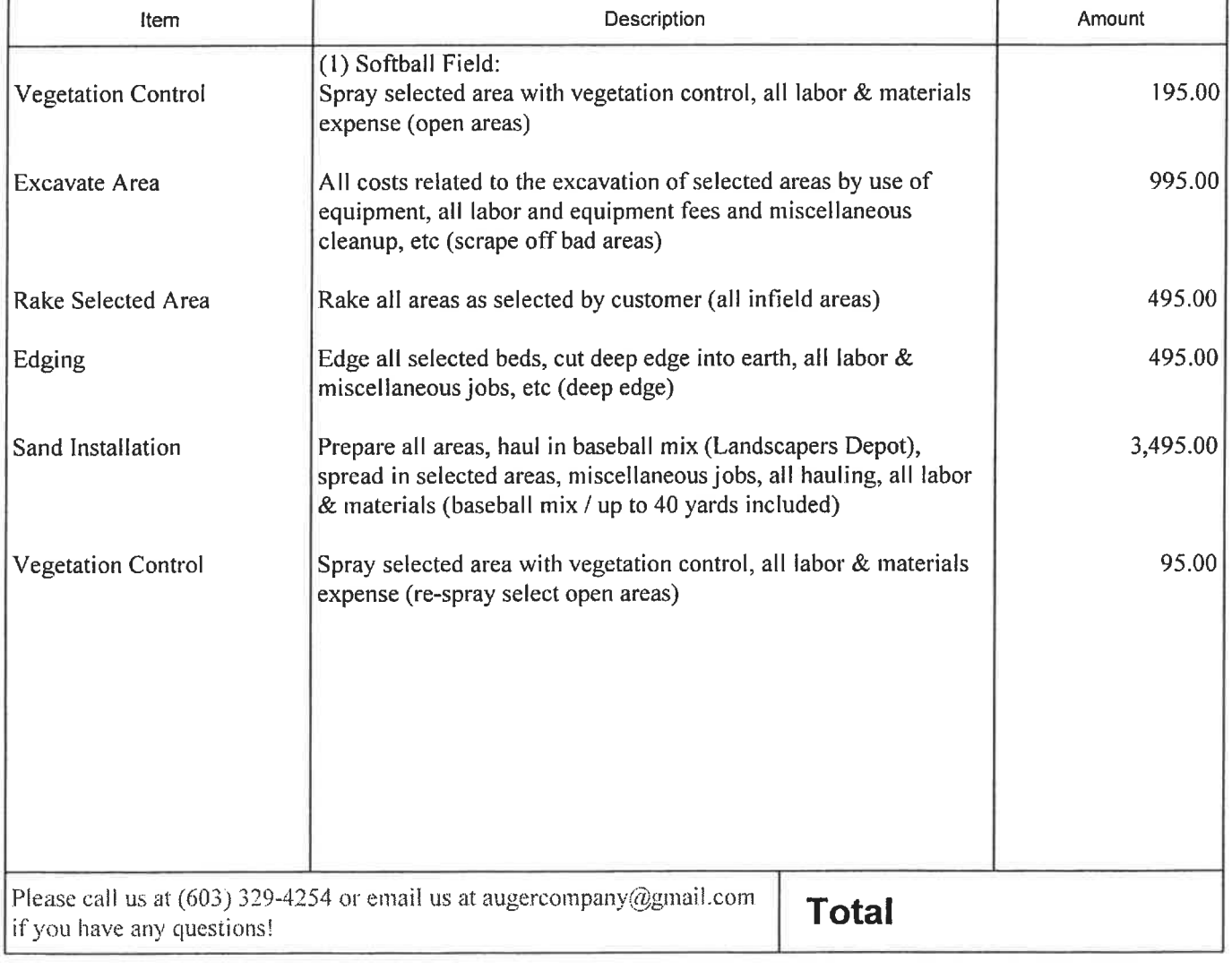

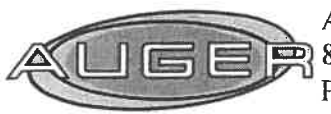

×

Auger Property Maintenance Services LLC  $\Rightarrow$  8 Owens Ct PO Box 197 Hampstead, NH 03841  $(603)$  329-4254 AugerCompany@gmail.com

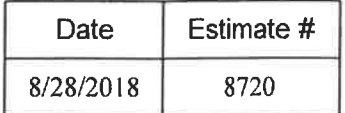

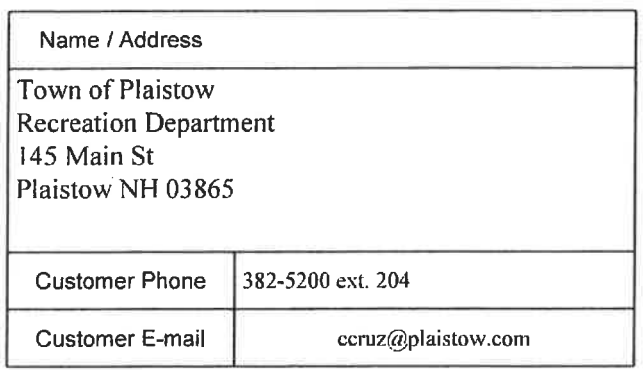

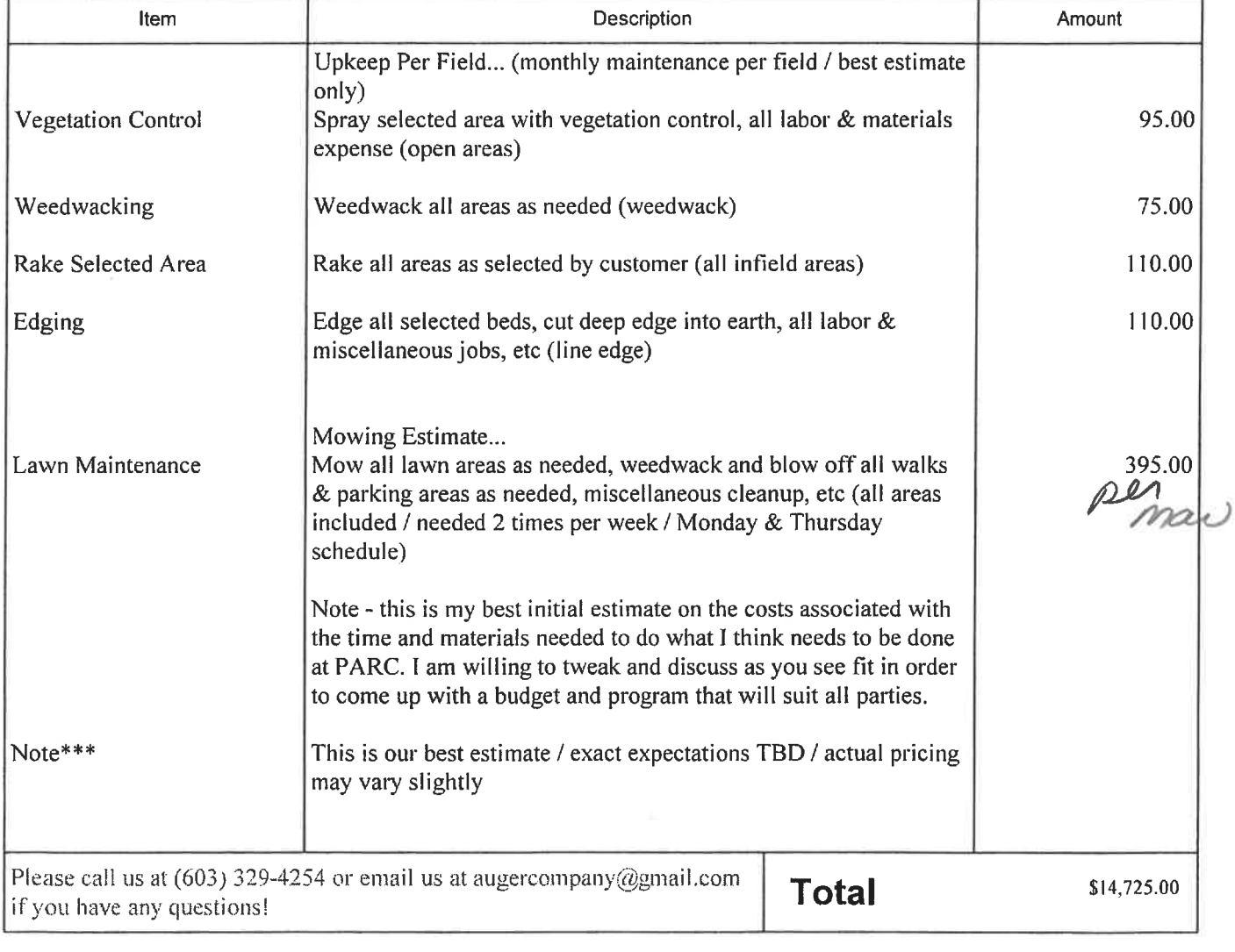

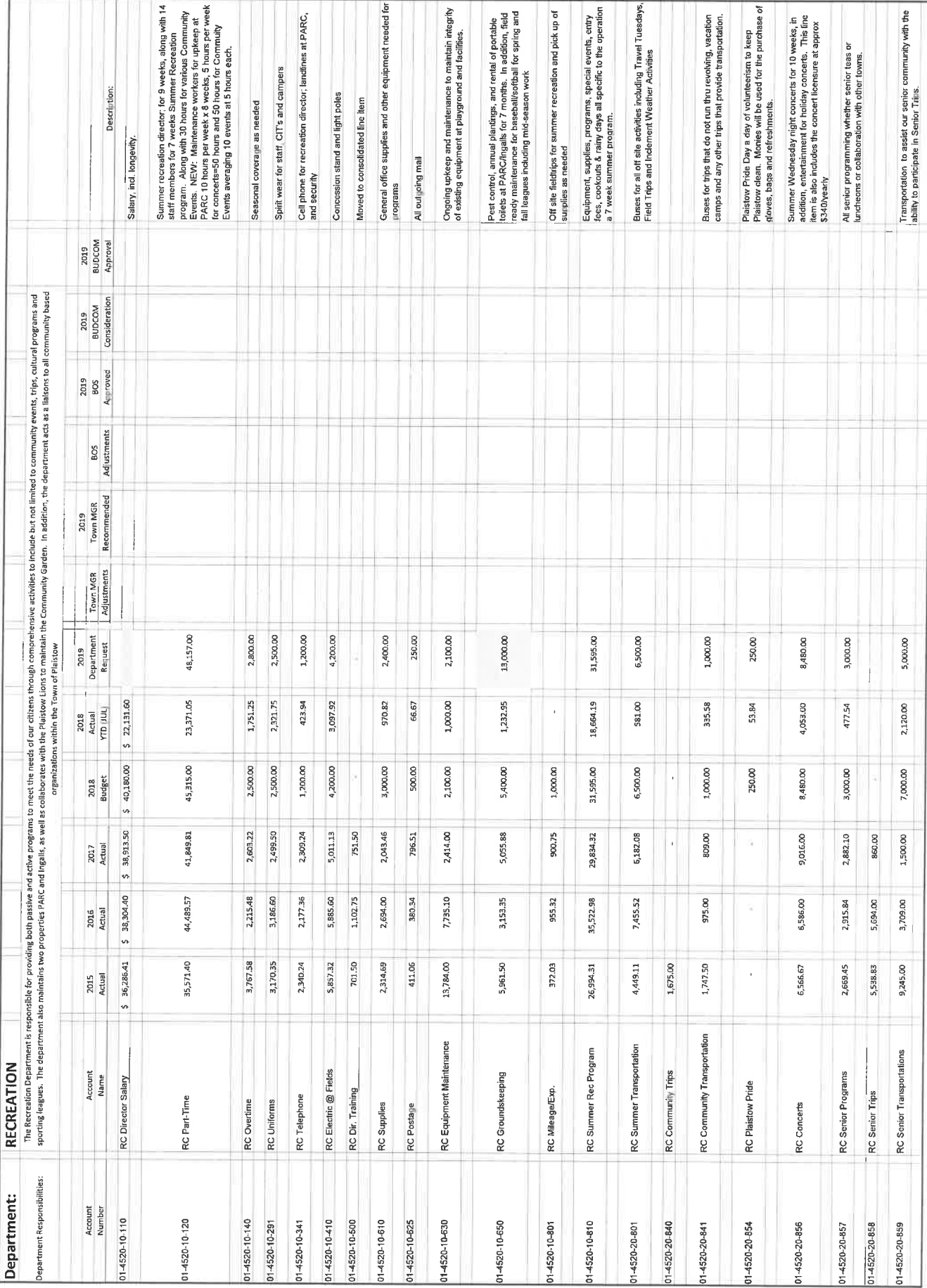

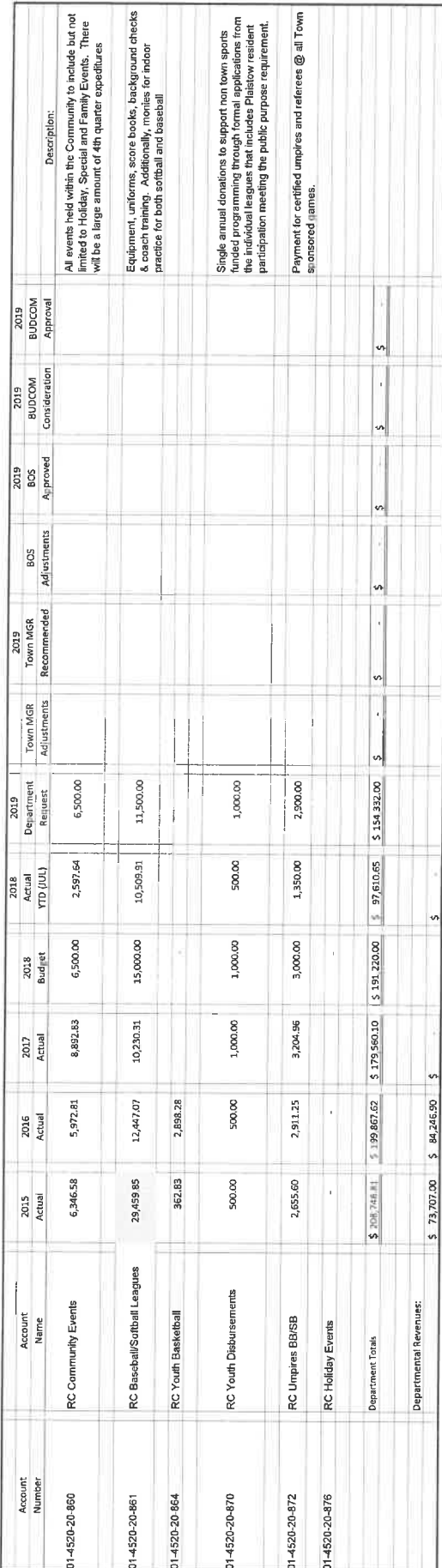

## RECREATION DIRECTOR'S REPORT

## **SEPTEMBER 2017**

#### **PROGRAMMING:**

Kids Night with Library: The Recreation Department and Library will continue their Kids Night Out, every other month the first Friday of the month. Next month it will be held on the 12th.

Town Wide Yard Sale: Yard Sale will be held on September 22nd, so far we have 15 participants.

Concerts: We had a full roster this year; we began concerts on the Green on June 7th and went until last Wednesday, September 5th. The Bombers, of course brought a huge crowd as well as Newcomers, Magic Moments Additionally, everyone loves Mark 209 and Forever Fab.

Halloween Costume Trade: The Recreation Department and Public Library will be hosting their Annual Halloween costume swap on October 4th. Costumes will be able to be dropped off at the Plaistow Public Library from September 5 -28.

Gingerbread House Contest: I would like to try this again. in hopes to drum up more interest –

Singing Trooper for our Seniors, will be held at Sandown Town Hall on September 26th at 1:30 pm.

Bagels and Bingo: October  $5<sup>th</sup> - 9:30$  am at Town Hall, a senior program, serving cold breakfast items and coffee. Seniors will play bingo for small prizes.

The NYE event is in its planning stages, we have sent emails to both Danville and Hampstead inviting them to join us this year. Will have letter ready for Mrs. Sherman by the end of this week for Dr. Metzler.

Methuen Construction and I met regarding their desire to build a Community Outreach program. This program will be pitched to the Mgmt team at MC, and Denise will circle back around. The preliminary thoughts were working on some facilities like Ingalls since it is so close in proximity to MC. Currently,

this is a program idea only, so there is not any real theme yet. I will keep you all informed.

MyRec is up and running if you have not done so - please sign up and create an account for you and your family.

Works Opportunity is back at Town Hall this is a community program working with developmentally disabled youth to give the opportunity to learn employment skills. This is Recreation's 4<sup>th</sup> year with this program.

## TRIPS:

 $\lambda$ 

Jersey Boys: September 20 Beauty and the Beast: September 23 Foxwoods: October 11th

### **FACILITIES:**

PARC: tables are starting to bow again, it is difficult for those tables at the extended length not to bow. We hope that we can used fasteners again to push  $\rightarrow$ the tables up. May need to purchase a couple for next summer

Ingalls: Opening of basketball and wall ball courts. Not much response regarding September 28th? I did receive some feedback, discussion?

waiting for call back from Fresh Coat in Plaistow, time to re-dip the tables, looking to have doors and trim at shed re-painted as well.

October 13<sup>th</sup> – we are looking for volunteers to go thru all baseball and softball items at Ingalls, discard of those items that are no longer have any use. Looking for a 8:00 am start time

GRANTS: I have submitted all the requests for the grant, I am awaiting the green light and will have the environmental study done. I will be reaching out to Jill Senter for the study in hopes that the Conservation Committee can assist with it.

**DATES TO REMEMBER:** 

 $\hat{\mathbf{r}}$ 

 $\pmb{\epsilon}$ 

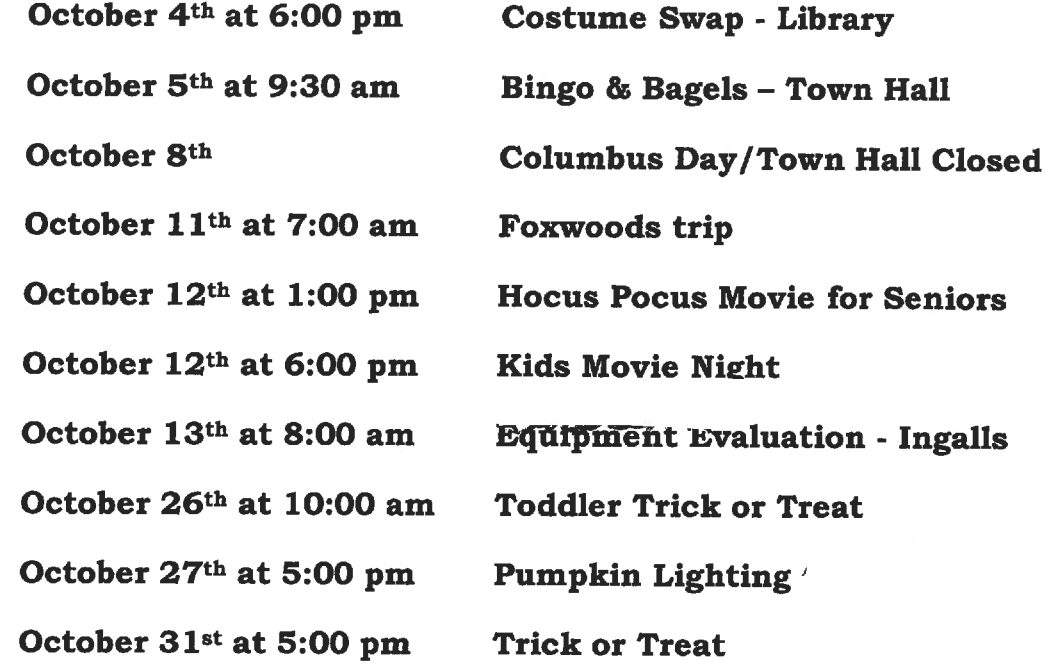

 $\rightarrow$   $\omega$  ,  $\omega$